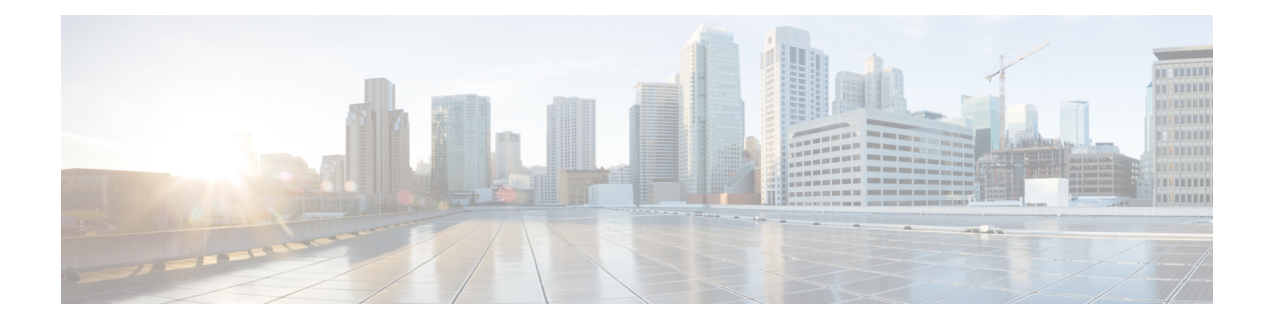

# **New and Changed Information**

The following table provides an overview of the significant changes to this guide for the current release:

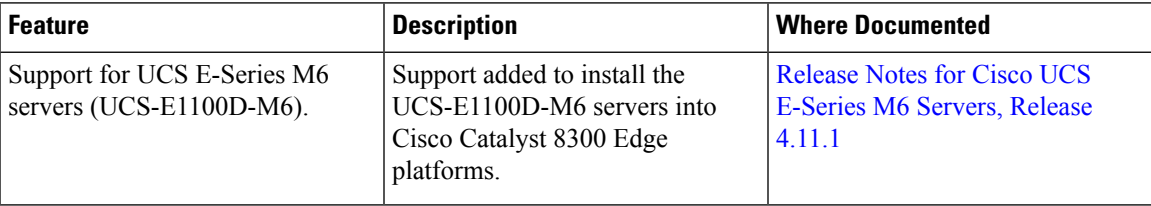

**Table 1: New Features in Cisco Integrated Management Controller Software, Release 4.11.1**

- [Audience,](#page-0-0) on page i
- [Organization,](#page-0-1) on page i
- [Conventions,](#page-2-0) on page iii
- Related [Documentation,](#page-3-0) on page iv
- Obtaining [Documentation](#page-3-1) and Submitting a Service Request, on page iv

## <span id="page-0-0"></span>**Audience**

This guide is intended primarily for data center administrators with responsibilities and expertise in one or more of the following:

- Server administration
- Storage administration
- Network administration
- Network security

## <span id="page-0-1"></span>**Organization**

This document includes the following chapters:

 $\mathbf I$ 

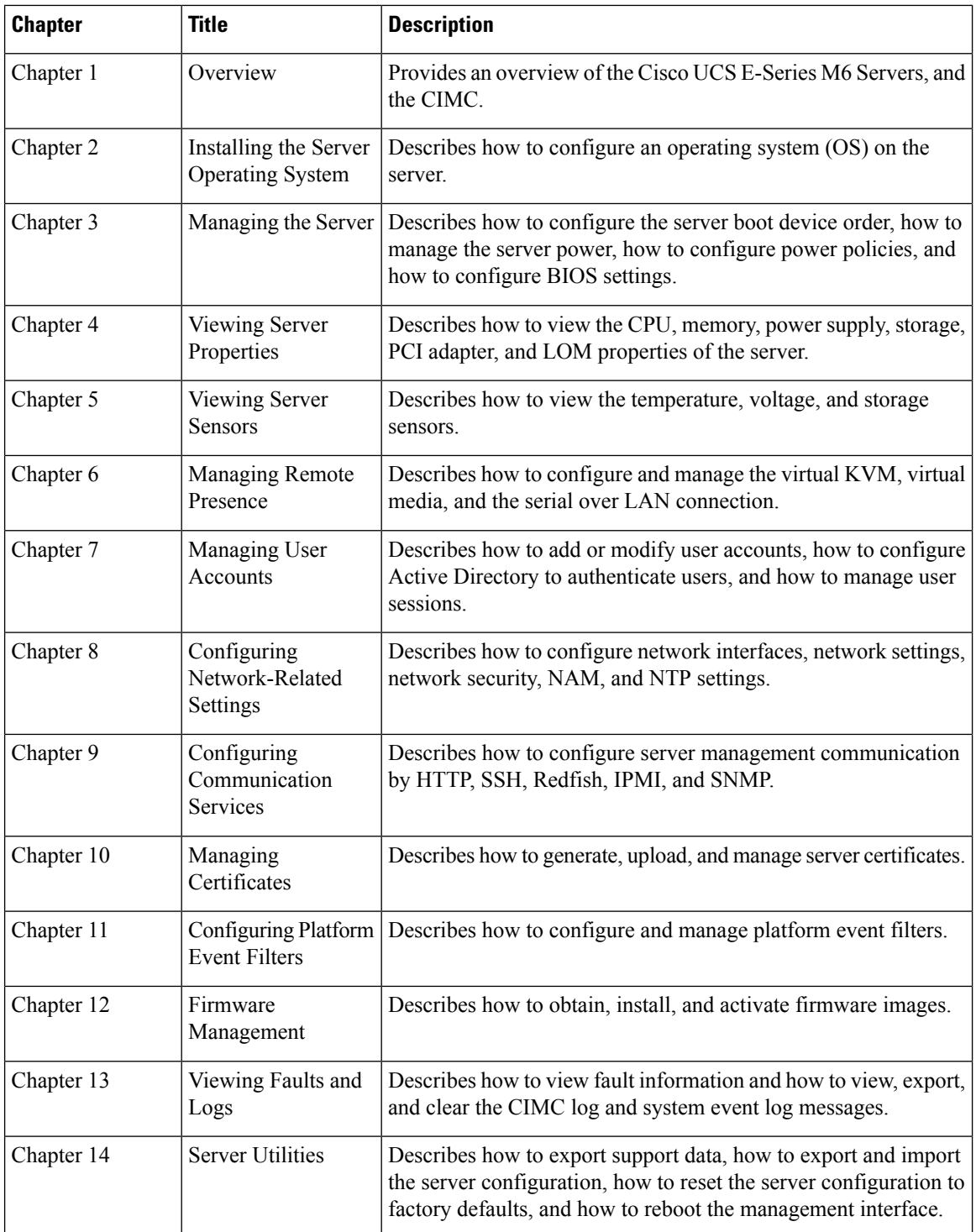

## <span id="page-2-0"></span>**Conventions**

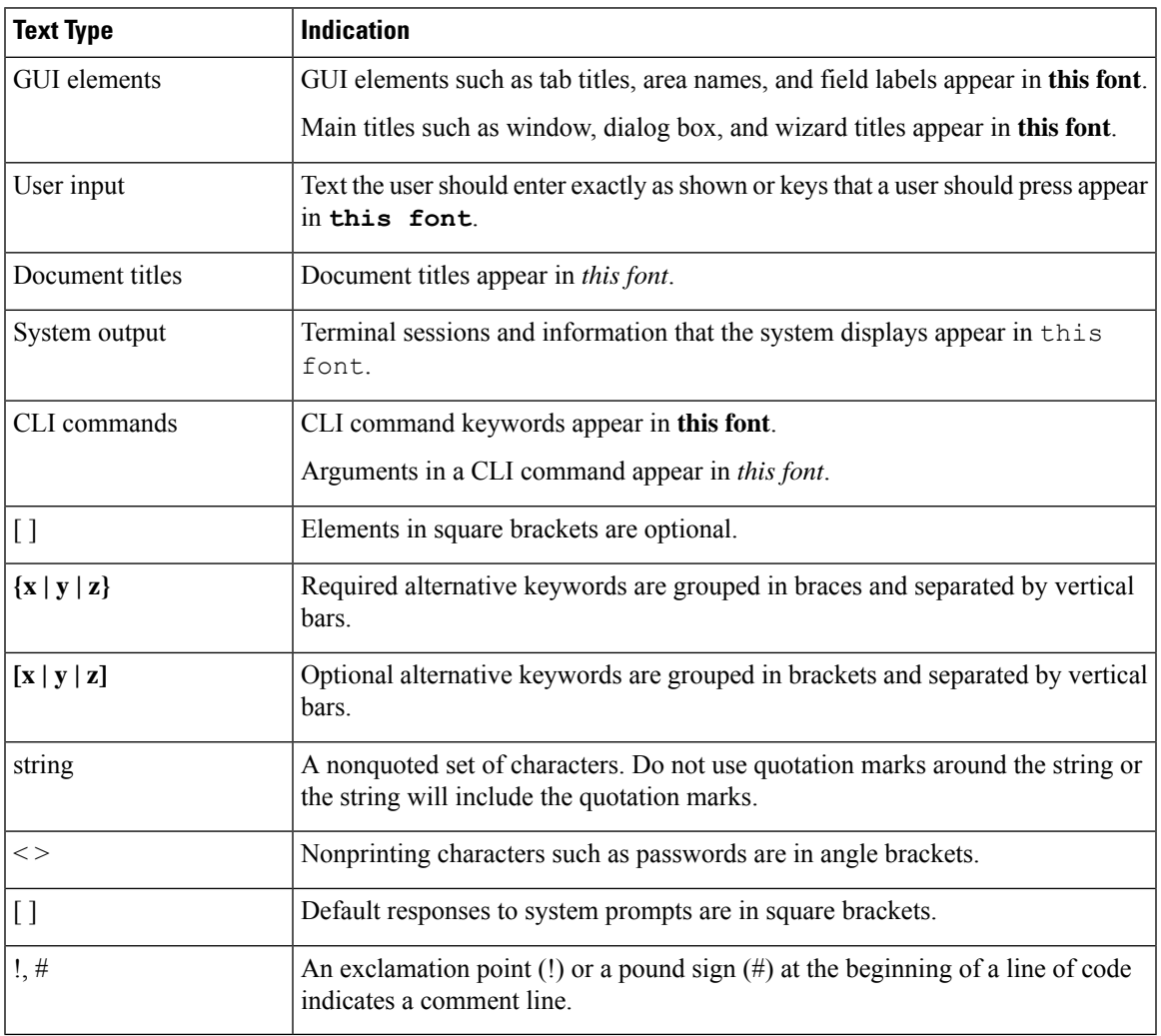

#### $\mathscr{D}_{\mathbf{z}}$

Means *reader take note*. Notes contain helpful suggestions or references to material not covered in the document. **Note**

#### $\mathcal{L}$

Means *the following information will help you solve a problem*. The tips information might not be troubleshooting or even an action, but could be useful information, similar to a Timesaver. **Tip**

### $\triangle$

**Caution**

Means *reader be careful*. In this situation, you might perform an action that could result in equipment damage or loss of data.

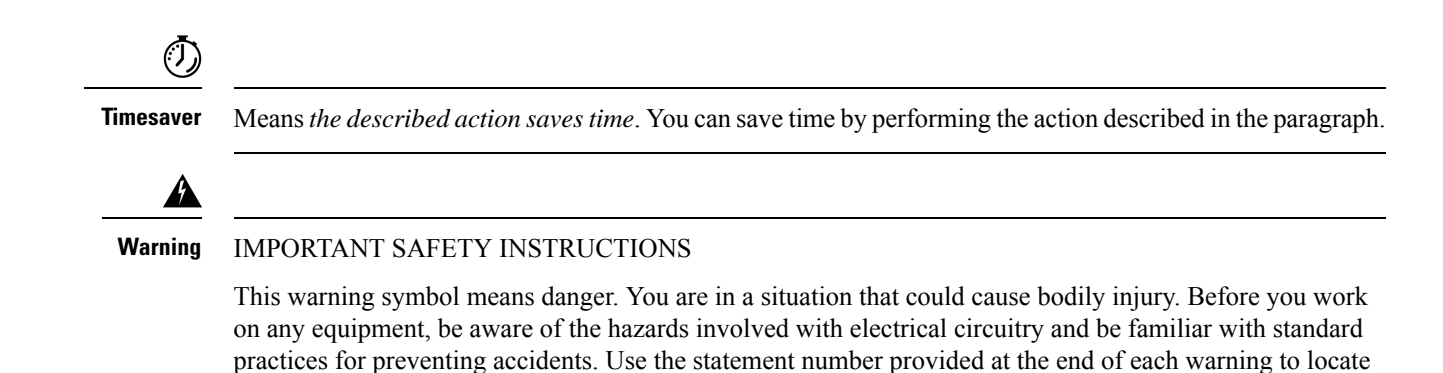

SAVE THESE INSTRUCTIONS

### <span id="page-3-0"></span>**Related Documentation**

The [Documentation](http://www.cisco.com/en/US/docs/unified_computing/ucs/e/1.0/roadmap/e_series_road_map.html) Guide for Cisco UCS E-Series Servers and the Cisco UCS E-Series Network Compute [Engine](http://www.cisco.com/en/US/docs/unified_computing/ucs/e/1.0/roadmap/e_series_road_map.html) provides links to all product documentation.

### <span id="page-3-1"></span>**Obtaining Documentation and Submitting a Service Request**

its translation in the translated safety warnings that accompanied this device.

For information on obtaining documentation, submitting a service request, and gathering additional information, see the monthly What's New in Cisco Product [Documentation](http://www.cisco.com/en/US/docs/general/whatsnew/whatsnew.html), which also lists all new and revised Cisco technical documentation.

Subscribe to the *What's New in Cisco Product Documentation* as a Really Simple Syndication (RSS) feed and set content to be delivered directly to your desktop using a reader application. The RSS feeds are a free service and Cisco currently supports RSS version 2.0.